## SymTable Linked List Implementation

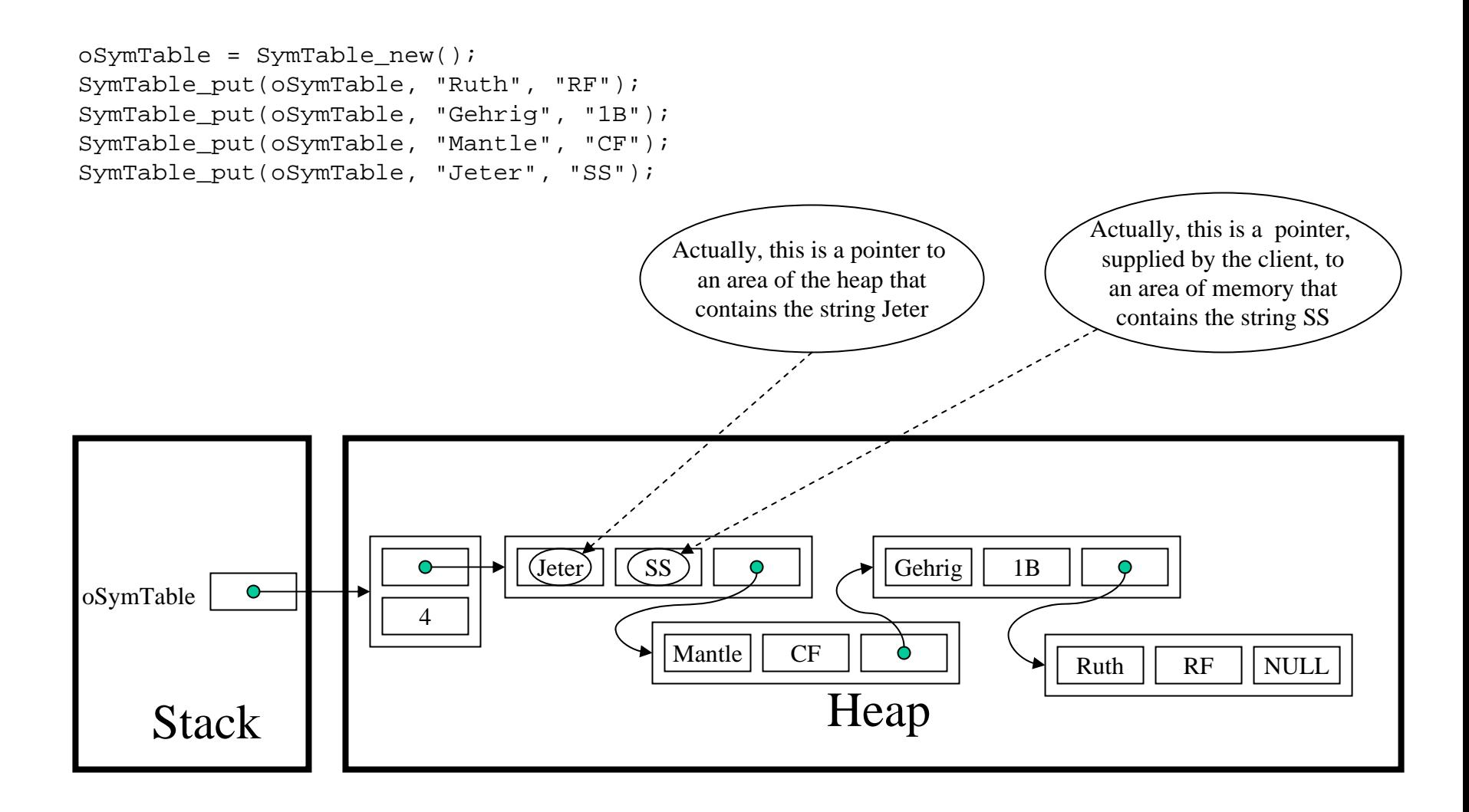